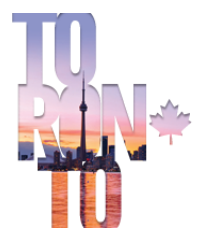

12TH INTERNATIONAL SYMPOSIUM ON PNEUMOCOCCI **& PNEUMOCOCCAL DISEASES Toronto, Canada** 

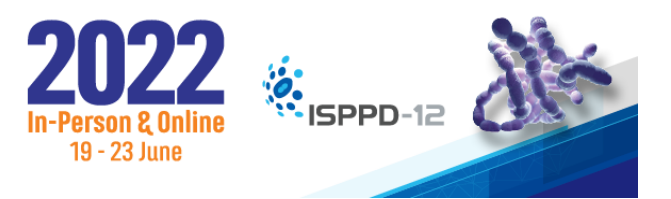

## How to change the ratio of your slides

Basic Steps

To change the slide size:

1. Select the **Design** tab on the toolbar ribbon.

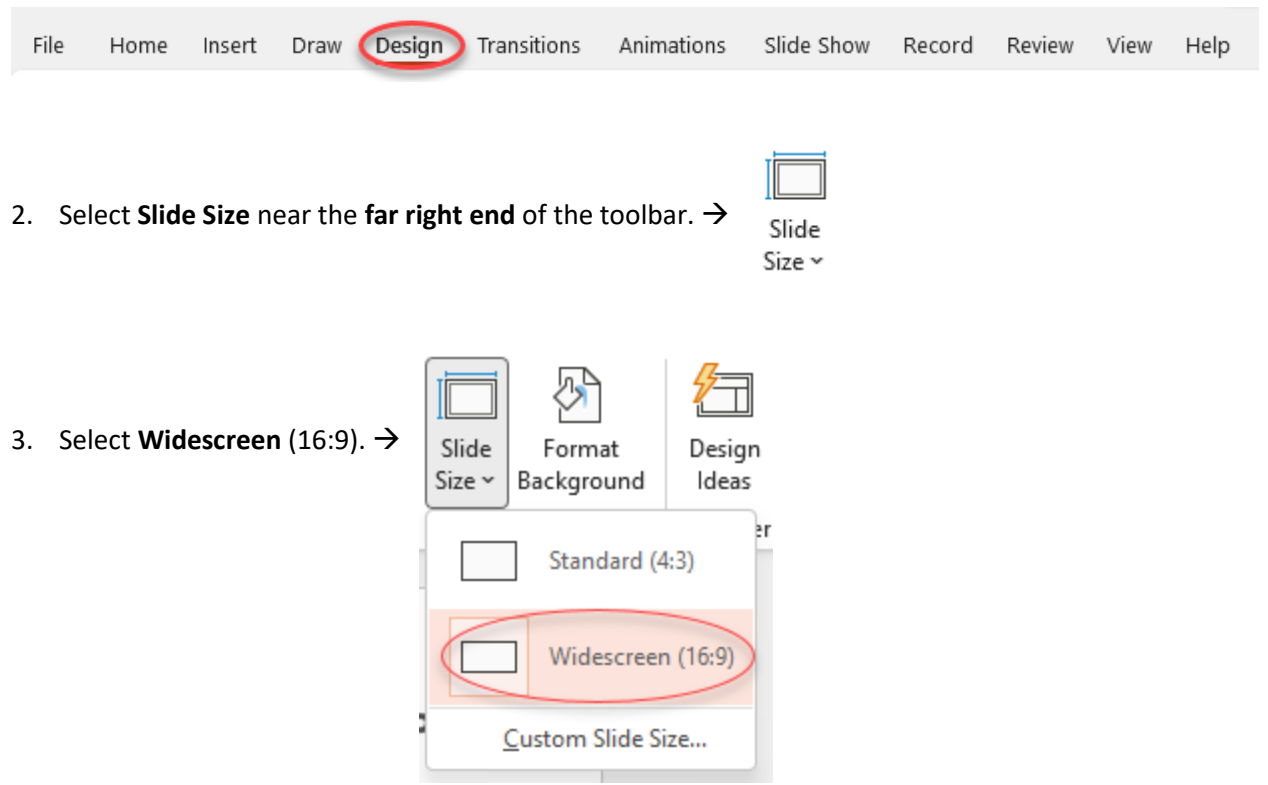